Impresión de pantalla donde se visualice la consulta o generación del Estado Analítico del Ejercicio del Presupuesto de Egresos con base en la Clasificación Económica (por Tipo de Gasto) del periodo de evaluación, desde el Sistema de Contabilidad Gubernamental del ente público

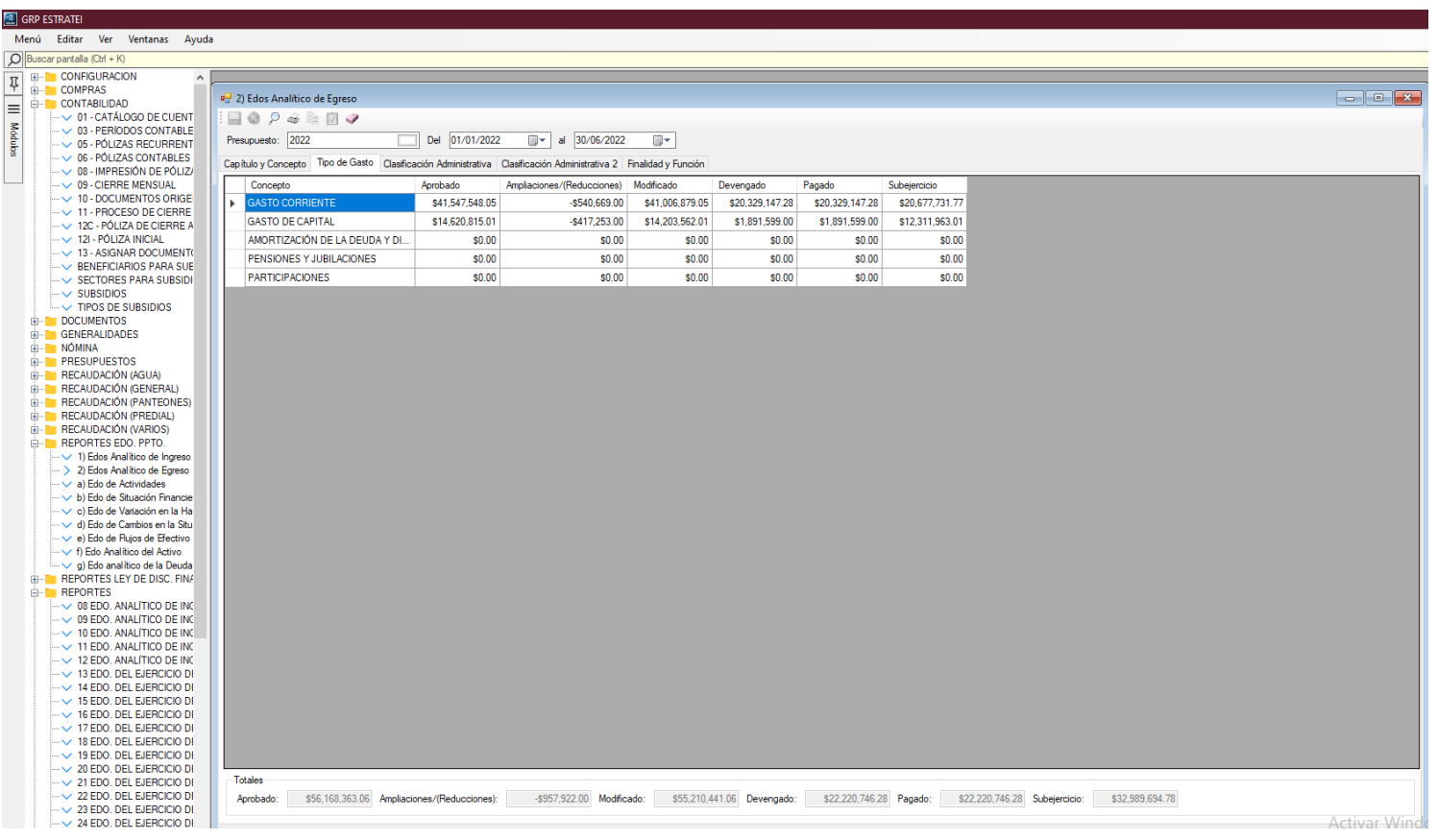

Estado Analítico del Ejercicio del Presupuesto de Egresos con base en la Clasificación Económica (por Tipo de Gasto) del 1 de enero al 30 de junio del año en curso, generado del Sistema de Contabilidad Gubernamental del ente público, conforme la estructura aprobada por el CONAC.

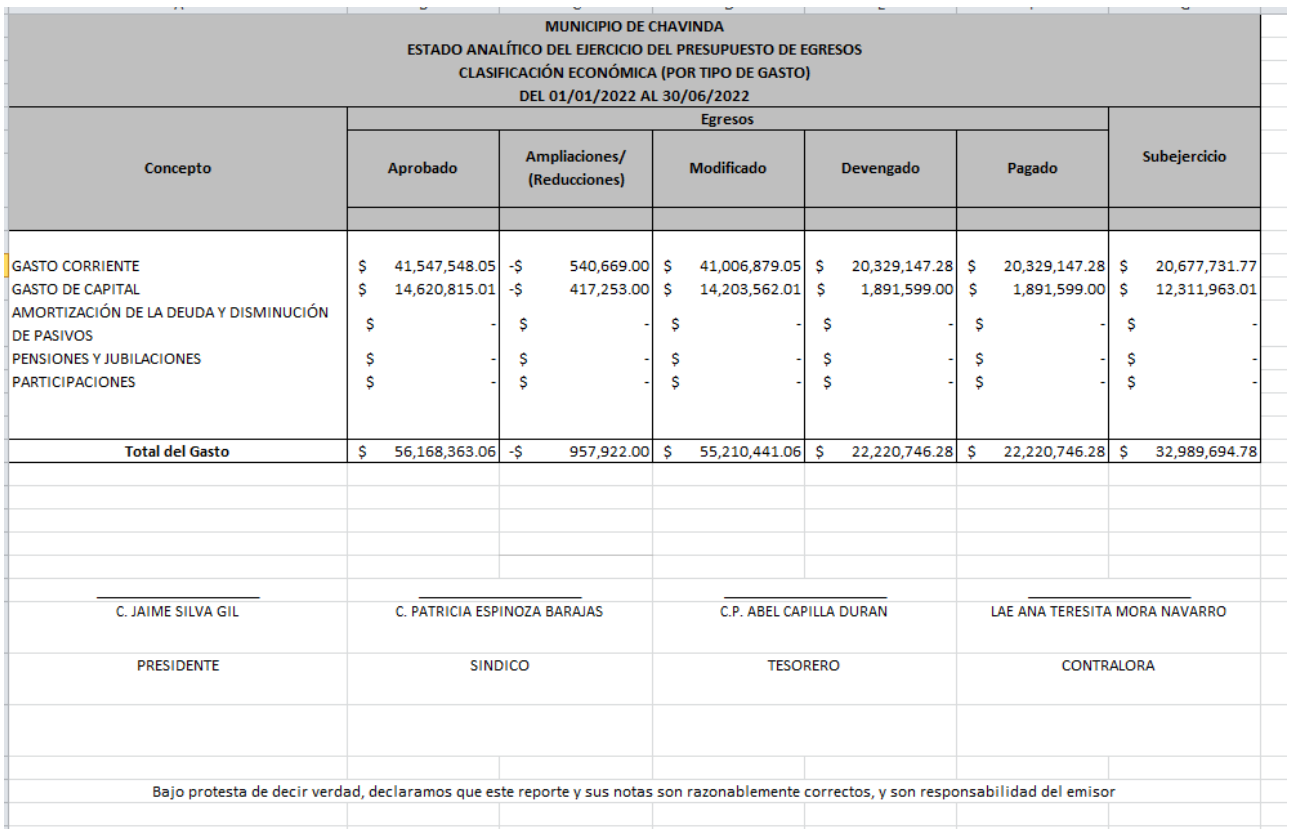